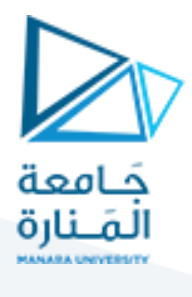

**نظم التحكم**

**املحاضرة الثانية )عملي(**

**توابع النقل وإيجادها ألنظمة حقيقيةباستخدام )Application Linearizer Model)**

**م.زينةأديبعلي**

**قسم امليكاترونيكس-فصل أول**

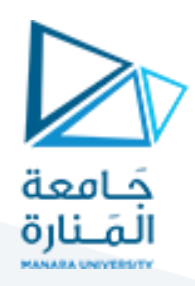

## **تابع النقل:**

هو تحويل لابلاس للخرج إلى تحويل لابلاس للدخل مع اعتبار الشروط الابتدائية صفرية.

## **الغاية من الجلسة:**

1. تحديد توابع النقل لأنظمة حقيقية متوفرة على اللوحة المخبرية (com3lab) باستخدام ( Model Linearizer )Application

### **محتوى الجلسة:**

### تمرين:1

أوجد تابع النقل للدارة الموضحة في الشكل (1) باستخدام (Model Linearizer Application). وذلك باعتبار الخرج هو الجهد عبر املكثف.

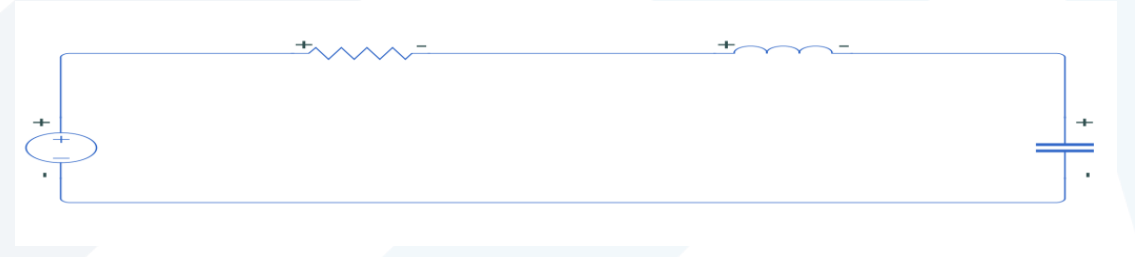

#### **الشكل )1( دارة RLC**

#### **الحل:**

نبني الدارة على (simulink) باستخدام عناصر من مكتبة (simscape) كما هو موضح في الشكل (2).

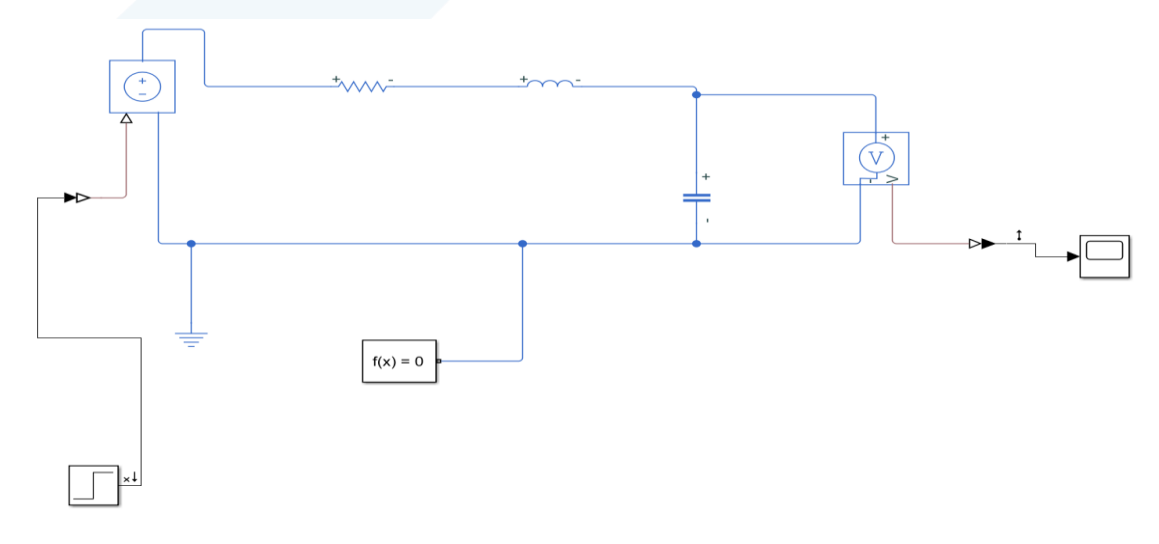

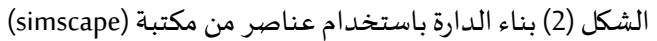

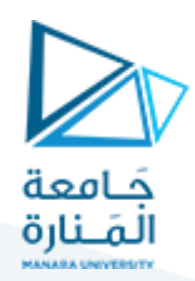

حيث تم استخدام العناصر التالية:

- 1. منبع خطوة واحدية (step).
- 2. منبع جهد قابل للتحكم(controlled voltage source).
	- .3 مقاومة)resistor).
	- .4 ملف)inductor).
	- .5 مكثفة )capacitor).
	- .6 مقياس جهد)sensor voltage).

ثم يتم تحديد دخل وخرج الدارة كالتالي: حيث الدخل هو الخطوة الواحدية والخرج هو خرج مقياس الجهد.

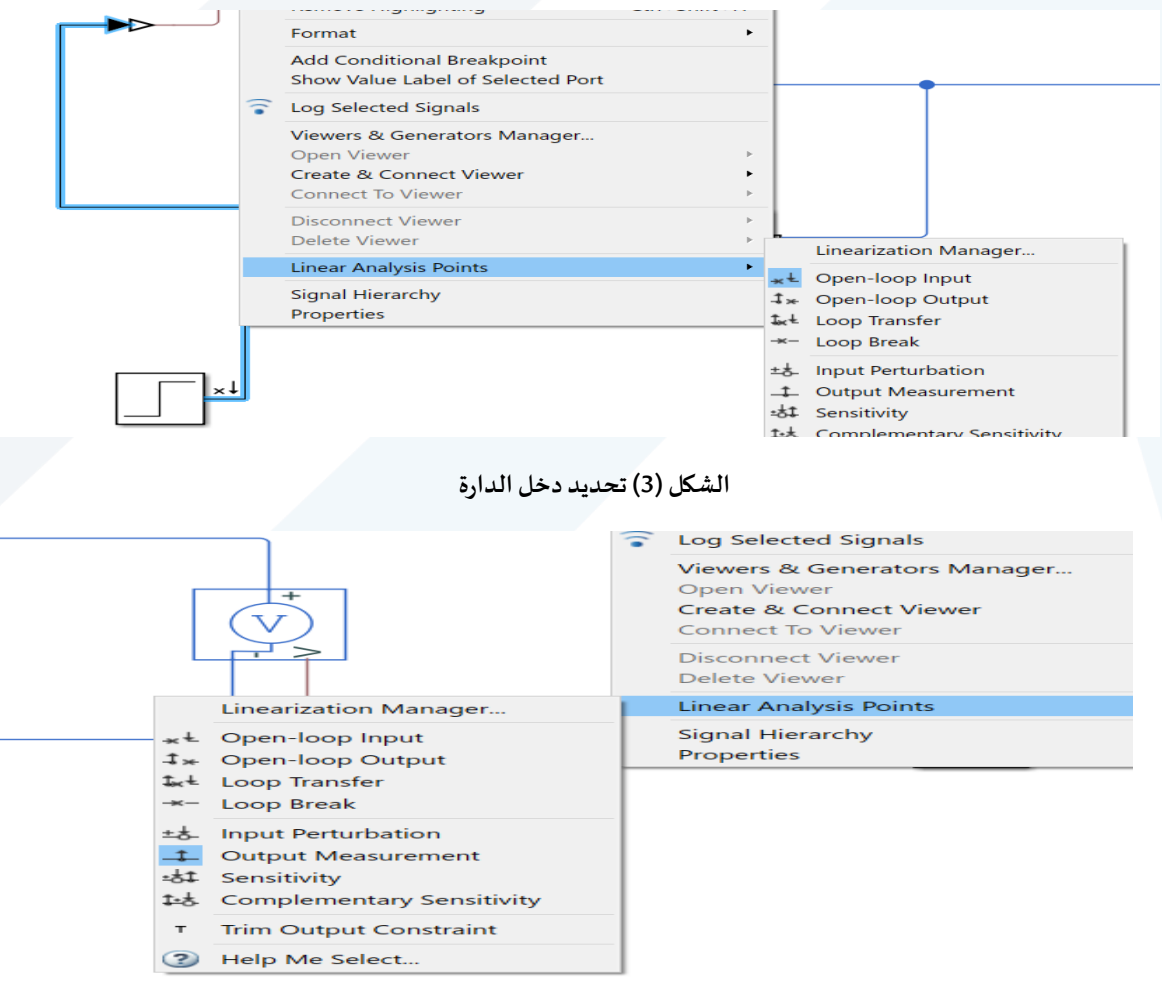

**الشكل )4( تحديد خرج الدارة**

فتح تطبيق )Linearizer Model)كالتالي:

Analysis  $\rightarrow$  control Design  $\rightarrow$  Model Linearizer

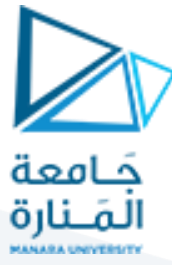

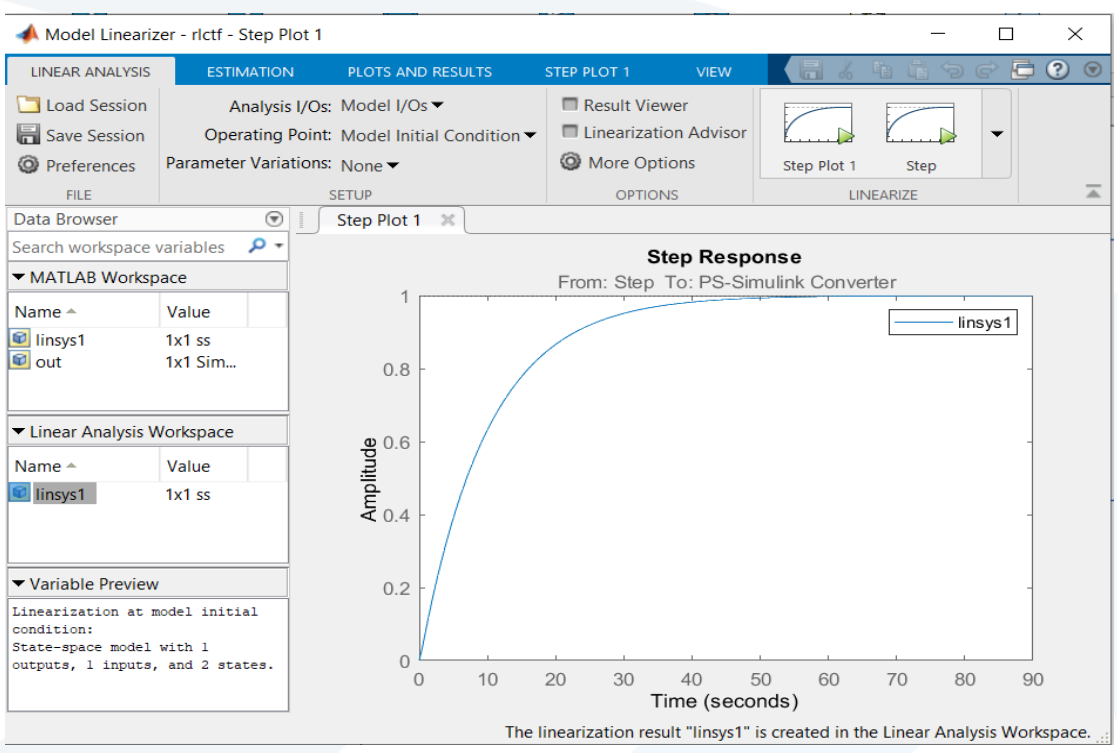

**الشكل )5( النظام ضمن تطبيق )Linearizer Model)**

حيث تظهر الاستجابة الزمنية للدارة بعد الضغط على (step).

للحصول على تابع النقل نكتب ضمن ال(work space):

Tf(linsys1)

a winaow

فنحصل على:

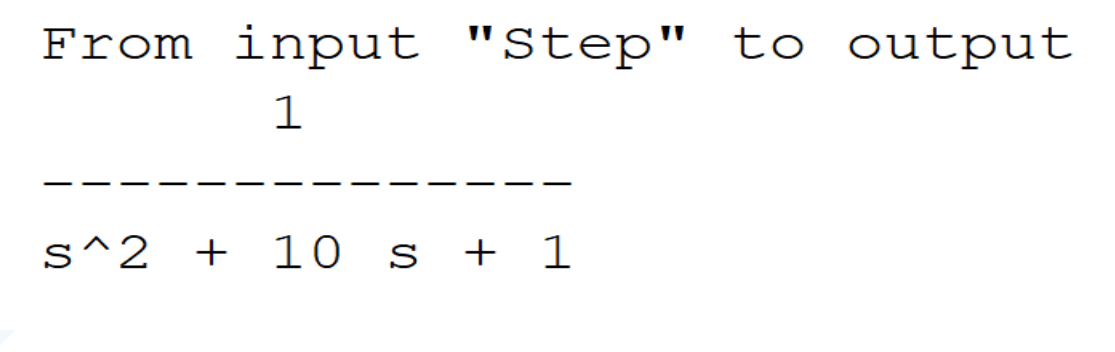

**الشكل )6( تابع النقل الناتج للدارةفيالشكل )1(**

**مثال:**

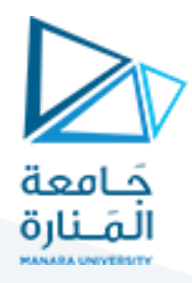

أوجد تابع النقل للنظام التالي باستخدام )Linearizer Model )وذلك في كل من الحالتين:

- .1 باعتبار التدفق هو الخرج.
- .2 باعتبار الضغط هو الخرج.

وحيث إن الدخل هو الجهد املطبق على املضخة.

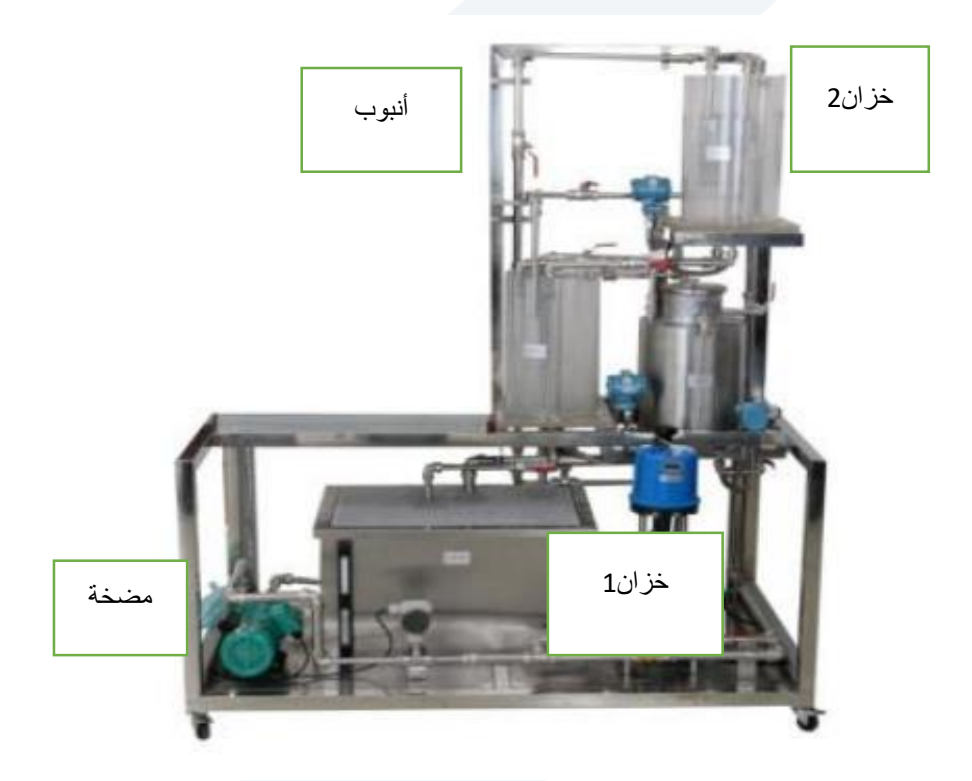

**الشكل )7( النظام الفيزيائي املتوفر** 

واملكون من العناصر التالية:

- 1. خزان تجميع رئيسي.
	- .2 مضخة.
	- .3 أنابيب.
	- .4 الخزان العلوي.

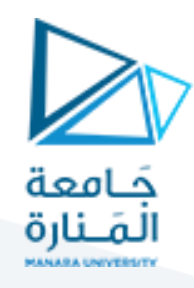

نبني النظام في )simulink )باستخدام عناصر من مكتبة )simscape).

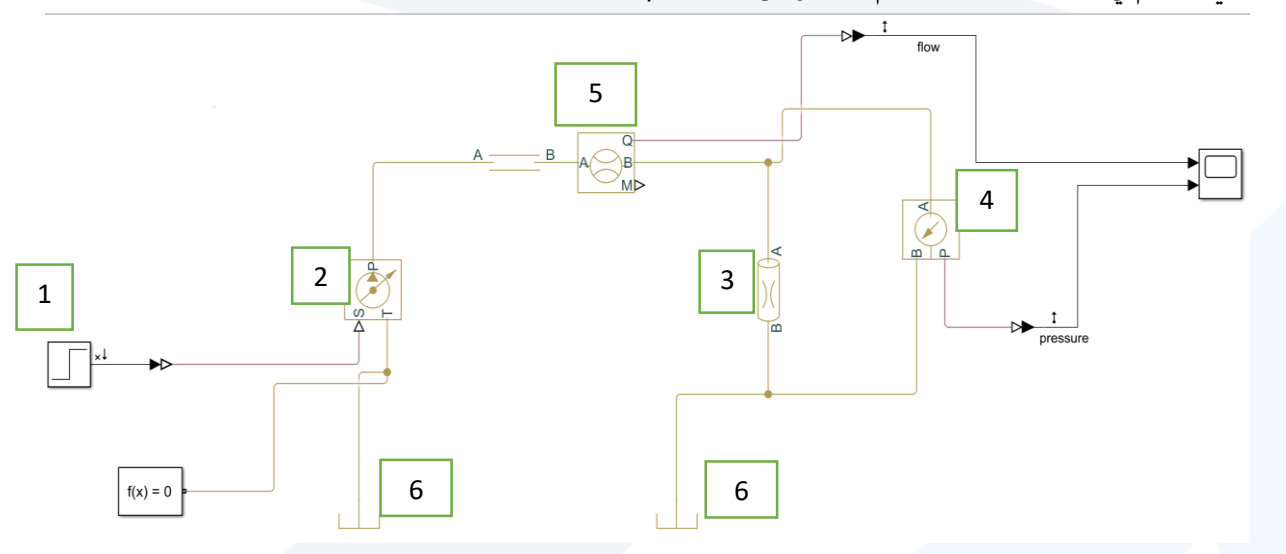

**الشكل )8( النظام في بيئة simulink**

حيث تم استخدام العناصر التالية:

- 1. دخل خطوة واحدية (step).
- .)Hydraulic pressure source( مضخة .2
	- 3. أنبوب (tube).
	- 4. حساس ضغط (pressure sensor).
	- .)flow rate sensor( تدفق حساس .5
		- .)hydraulic reference( خزان .6

) للتبسيط اعتبرنا وجود أنبوب واحد طولي يصل بين املضخة والخزان، كان بإمكاننا أخذ شكل األنابيب تماما كماهي وربط عدة وصالت مع بعضها(

- وبعد تحديد الدخل والخرج حيث الدخل هو الخطوة الواحدية(الجهد المطبق على المضخة) وهنا لدينا خرجان:
	- .1 التدفق.
	- .2 الضغط.

وباتباع الخطوات المذكورة في المثال (1) نحصل على توابع النقل:

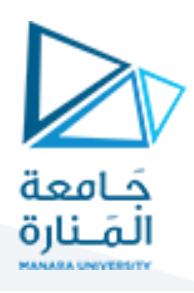

From input "Step" to output... 8.235e-07 flow:  $s + 2.508$ 2.508 pressure:  $s + 2.508$ 

Name: Linearization at model initial condition Continuous-time transfer function.

الشكل(9) توابع النقل الخاصة بالنظام المبين في الشكل (8)

#### **تمرين:3**

أوجد تابع النقل لمحرك التيار المستمر الموضح في الشكل () وهو متوفر على اللوحة المخبرية (com3lab) في كل من الحالتين:

- .1 سرعة املحرك هي الخرج.
- 2. زاوية دوران المحرك هي الخرج.

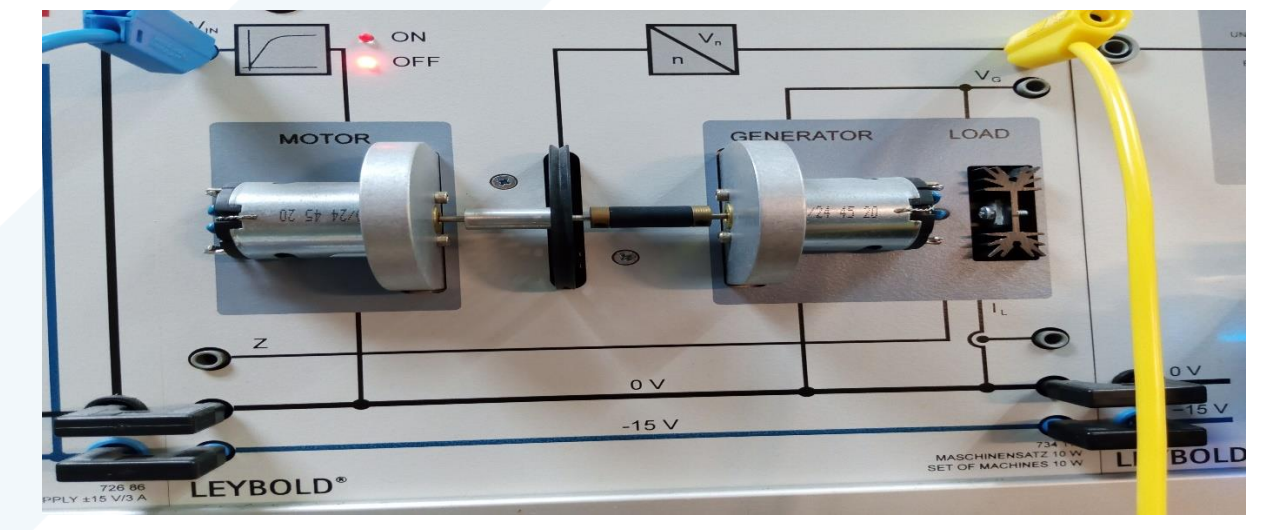

الشكل (10) محرك التيار المستمر المتوفر

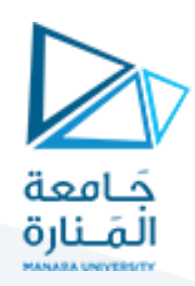

**الحل:**

نقوم برسم الدارة في بيئة (simulink).

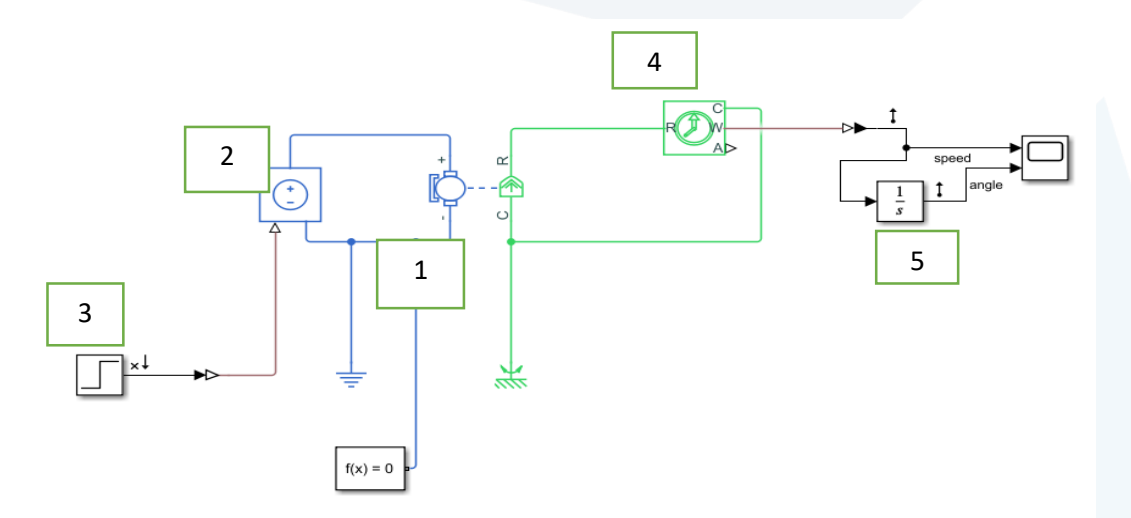

**الشكل )11( بناء النظام املوضح في الشكل )10( باستخدام عناصر من مكتبة )simscape)**

حيث تم استخدام العناصر التالية:

- .1 محرك مستمر.
- .2 منبع جهد قابل للتحكم.
	- .3 دخل خطوة واحدية.
		- .4 حساس سرعة.
			- .5 مكامل.

وتم إدخال املعلومات املتوفرة الخاصة باملحرك:

- .)10w( االستطاعة
- جهد التغذية )v15).

وبتحديد دخل الدارة (الجهد المطبق على المحرك) والخرج هو (سرعة المحرك وزاوية الدوران) ينتج لدينا توابع النقل التالية:

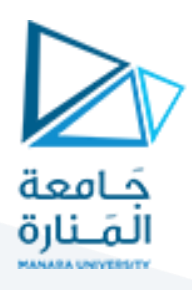

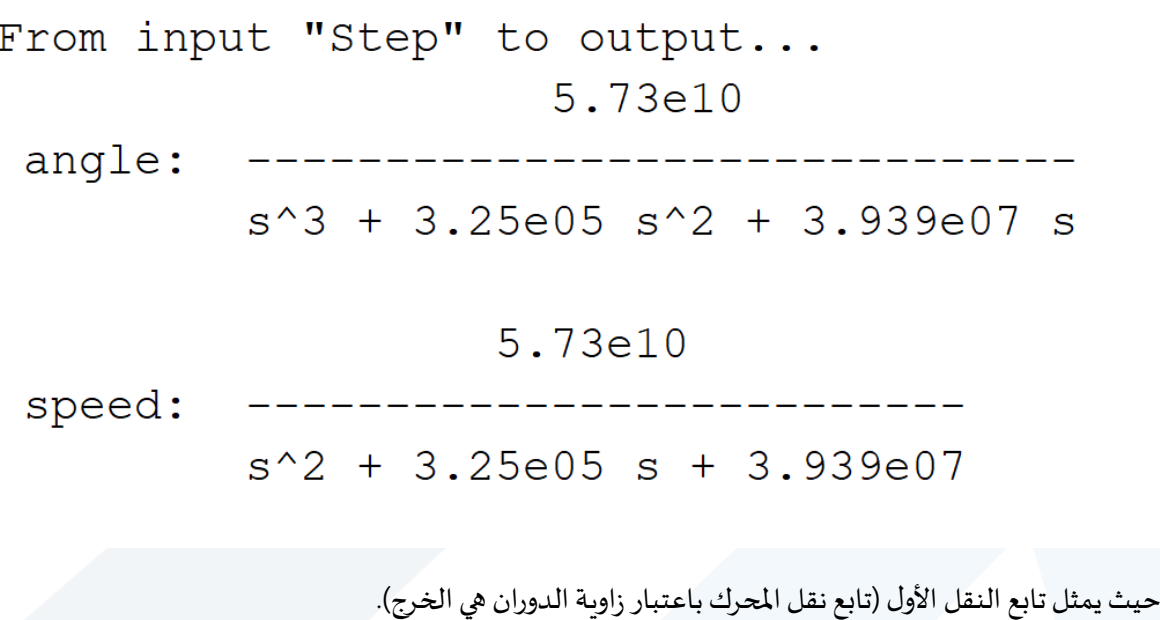

ويمثل تابع النقل الثاني (تابع نقل المحرك باعتبار السرعة هي الخرج).

مالحظة:

توابع النقل الناتجة للمحرك قد تكون غير دقيقة تماما" لعدم توفر معلومات كافية عن المحرك.